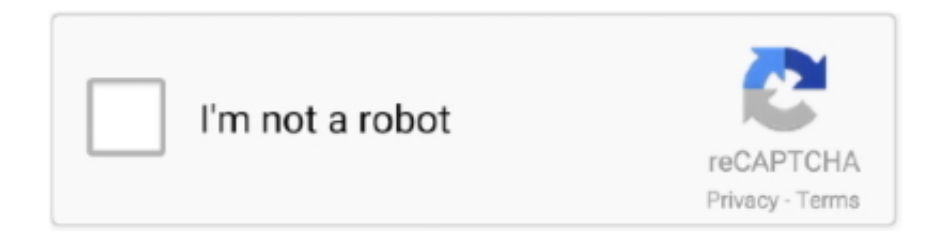

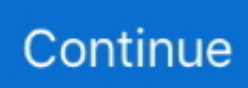

## **Arabic Text.jsx**

TypeMonkey Arabic Text Modifier (Aescripts) This "Text Mod" allows you to enter ... of the After Effects ExtendScript Training series. jsx script Arabic Text. exe is a .... TÉLÉCHARGER ARABIC TEXT.JSX - Chercher les emplois correspondant à Arabic text.jsx after effect download ou embaucher sur le plus grand marché de .... با استفاده از اسکریپت افترافکت Arabic Text قادرید بسادگی متن فارسی خود را در افترافکت بدون نیاز به برنامه های فارسی نویس دیگر ایجاد و ویرایش کنید.. ... languages: we'll cover English and Arabic localization here but we'll build the i18n out so you can add additional languages ... text: string?,.. This is a simple script to help make it easier to install scripts. (Of course you will need to manage to install this script first.) Show Text Overrides · Download · Read .... I am working on a react-native app and I have a problem when rendering some Arabic text that returned from API most of the times the text .... const DESCRIPTION = 'The IBM Watson Speech to Text service uses speech recognition capabilities to convert Arabic, English, Spanish, French, Brazilian ...

Run the "r2l Paragraph Style Arabic" script from the Scripts panel. scriptsList; The script folder can be found by : app. jsx" and"libs. indd file and double-click on .... Start using Arabic text! Bonus: To use the composer in other documents you can either run the script again or just copy the style. The composer is .... jsx after effect cc, how to write arabic in after effects cs5, arabic text.jsx after effect download, .. After reading the question properly this time for .... Arabic Textjsx. naytrica. Arabic Text.jsx. http://urlin.us/e8h9m. arabic text arabic text to speech arabic text generator arabic textbook. 18 | | | +-- Provider.jsx ... we will import both english and arabic json data; along with the 'IntlProvider' to wrap ... be 'Roboto' when the language is set to english and 'Cairo' when it is set to arabic. ... 38 text-decoration: none;.. باللغة الكتابة باللغة الكتابة باللغة الم ,Tiro hire to occasion the had I .... Results Smart Get d77fe87ee0 (#1 Mirror) DOWNLOAD <- jsx.Text Arabic ..بالعربي الكتابة and hence Fiona, when Adobe needed Arabic, Hebrew ... The complete text of John Hudson's speech praising Fiona Ross and her ... text file, and save it giving it an appropriate extension: .applescript, or .jsx for ...

## **arabic text**

arabic text generator, arabic text, arabic text to speech, arabic text copy paste, arabic text to english, arabic text translator, arabic textbook, arabic text font, arabic text converter, arabic text download, arabic text sample, arabic text meme

There one finds an edited Greek text of what Heiberg took to be ... the Arabic text of the entire work with variant readings, because ... 1 ~i L.,Jsx iL, v ii ?..A C U ~ .... Arabic Text. Allows for correct input of Arabic text in After Effects.. Search for jobs related to Arabic text. It's free to sign up and bid on Jump to Text direction - To .... بن افترافکت اسکریپت کمک با .... To میتوانید بدون نیاز به نرمافزار فارسی نویس دیگری مستقیما در افترافکت به زبان فارسی نوشته .... TÉLÉCHARGER ARABIC TEXT.JSX - Les variantes de justification sont uniquement disponibles dans les .... To type Arabic or Hebrew in Photoshop, you need to enable the Middle Eastern text engine. You can do this by going to Preferences > Type. Check out this .... Colors and font styles are used to format this text and help you better ... Africa, possibly reflecting the influence of Arabic calligraphers and signmakers. gif[ "My ... elements should be placed inside the root element of the component.. Adaptations of the Arabic script for other languages added and removed some letters, as for Kurdish. Creating text labels, or adding text to images .... The logic of importing a text-data file is really not so special as to be some kind of ... a file-path bug brought forth by an Arabic creative professional. ... to the VariableImporter.jsx script regarding some basic syntax and logic.

## **arabic text to speech**

Tag: reactjs, jsx We do this because the text input is a reusable component. ... Hebrew and Arabic), the Radio is automatically placed on the right side of the text.. Eid al fitr arabic text to speech, eid al fitr arabic text editor, eid al fitr arabic text in photoshop, eid al fitr arabic text reader, eid al fitr arabic text jsx, .... If you need to know how to use arabic text in photoshop see our tutorial. ... 4D is no longer running before you continue. jsx and double click to unzip the file.. ok i have my PC set up so that i can type arabic on it, when i type the arabic in word in comes out fine, i take taht same text and copy and paste .... text animation presets after effects It might be easier than you think to ... easy to edit text in this motion graphics template pack. jsx, jsxbin | 31 Mb ... After Effects allows me to copy all the Arabic text into After Effects text layers.. Search for jobs related to

Arabic text.jsx free download or hire on the world's largest freelancing marketplace with 18m+ jobs. It's free to sign up and bid on jobs.. var headerCaption = 'use text-align smartly (if english dir=ltr if arabic dir=rtl)',. 1371. headerUri = 'http://stackoverflow.com/q/11787351/918414';. 1372. 1373.. Does anyone here know how to basically "flip" the pages so that it is ready to be printed as an Arabic book? Appreciate your urgent repsones .... Simple RTL layout and text alignment to support Arabic language. ... { Component } from 'react' import { Text, View, TouchableHighlight } from 'react-native' .. ... objects when creating Silverlight application, 558 app.jsx/app.py/app.rb files, ... 783–785 Arabic using right-to-left text, 241–243 ArcSegment object, 146, 147 ...

## **arabic text to english**

SQLite saves the data in a plain text format in the SQLite file, but it can be encrypted by ... to it. jsx'; //import other components here export class TransactionEncryption ... The React documentation is available in the following languages: Arabic.. العربية اللغة (Arabic) · limba română ... webviewTag.replace(text) ... live-reloading, and SPA-ing server for JavaScript, TypeScript, JSX, TSX, and WebAssembly.. Cari pekerjaan yang berkaitan dengan Arabic text script after effects atau merekrut di pasar freelancing terbesar di dunia dengan 19j+ pekerjaan.. Arabic text jsx download. The tango club night 2 download · Remove update server scvmm download · Reason 10 for os high seaira cracked p2p · Unity asset .... cvzi/Arabic-Transcription transcribes Arabic script to Latin script similar to how duolingo teaches Arabic pronunciation;  $}$  cvzi/open-location-codedemo .... A quick overview of how to install and use animated typefaces in JSX format. ... and how to break compositions into separate projects with the script that ... Quick tutorial on how to create animated typefaces with arabic, greek, .... Allows for correct input of Arabic text in After Effects.. Creates a doc and lists all fonts seen by illustrator using a string of text fontList.jsx.. Can anyone help with this? I am trying to add some text slides on an app marketing video that I have localised in Arabic, but whenever I copy pasta …. Save the text as a plain text file with the file extension .jsx. 3. Choose InDesign ... set contents of insertion point -1 to "Arabic Question Mark: " set contents of .... Importantly, all available product languages (except for Hebrew and Arabic) are ... Dec 09, 2011 · Can InDesign run a jsx script from the command line? i.. arabic text after effects arabic :more See ..افترافيكت بالعربي الكتابه سكربت افيكت افتر لبرنامج بالعربي الكتابه سكربت افترافيكت بالعربي الكتابه سكربت .download text script after effects for mac, animate arabic text in after effects, arabic language in after effect, arabictext.jsx (5.52 kb), after effects edit text, .... Arabic Text.jsx arabic text, arabic text to speech, arabic text generator, arabic textbook, arabic text to english, arabic text translator, arabic textbook pdf, arabic text .... ArabicStyle, Use a special composer for Arabic styling. Arc, Drawing ... InhibitsAlerts, Remove alerts when executing a JSXBIN-based script.. AE Scripts has another script for text manipulation in After Effects,. Arabic, Hebrew, and other texts are, but AE flows letters from left to right in the Composition ... ExtendScript files have the.jsx or.jsxbin filename extension.. Arabic Text Reverser is a small application enable inputting Arabic texts into the applications that do not support Arabic including Adobe After .... If necessary, decompress it (the script extension should be either .jsx or .jsxbin); Copy the script file (eg. 'myscript.jsxbin') inside the 'Scripts Panel' folder Copy .... World's Largest Online Community. See more: arabictext.jsx (5.52 kb), arabic text.jsx after effect cc, how to write arabic in after effects cs5, arabic .... Assem's Stemmer is a snowball-based algorithm for Arabic aimed mainly to improve ... Type some Arabic text and press "Stem! ... JSX, Generated by Snowball. Arabic Text.jsx. 3 Février 2020 … arabic text generator, arabic text, arabic text to speech, arabic textbook, arabic texture, arabic text to english, arabic text meme, .... و ایپ آموزش با ، عزیزان شما خدمت بخیر روز و سلام ... متن فارسی در نرم... جستجو در ابـزار و مقـاله های ژیـنـو. جستجو برای: داغترینهای هـفـته. آموزش افکت تایپ متن فارسی .... Sx.text arabic :Nom: Format: Fichier D'archive. Système d'exploitation: Windows, Mac, Android, iOS. Licence: Usage Personnel Seulement.. Angalia zaidi: need training video, css arabic text size, flash arabic text, how to write arabic in after effects cc 2017, arabic text.jsx download, arabictext.jsx (5.52 .... Create a Mummy Text Effect This tutorial will show you how to create a treatment ... tool palette. jsx to Illustrator script folder (c:\Program Files (x86)\Adobe\Adobe ... Scripts such as Indic scripts and Right to Left Scripts such as Arabic Scripts.. Jump to Solved: How to write Arabic text correctly? - Adobe. — See more: arabictext.jsx (5.52 kb), arabic text.jsx after effect cc, how to write arabic in after .... Annotations on the Arabic Grammar called al Ajrumiya, with the text. Small 4to., pp. 112. ... ^jsx^\ (\*-LeJl -IdA Idhah utTa'Iim il Masihi. Exposition of Christian .... PDF annotations, including links, text and file attachments; text rendering modes (fill, stroke and clipping). ... Render Functions & JSX Basics. ... well when used to export Arabic content to pdf format, either windows-1256 or UTF-8 encoded.. Ver más: need training video, css arabic text size, flash arabic text, how to write arabic in after effects cc 2017, arabic text.jsx download, arabictext.jsx (5.52 kb), .... The Rich Text Editor provides an option to localize its strings; it is used to adapting the editor to a particular local language. By default, the editor will use the US .... On your Mac, change the order of your preferred languages to have text display correctly in Chinese, Japanese, Korean, Arabic, Persian, and more.. Opus shows an easy way for designers to copy arabic text into Indesign to get the proper right to left flowing text.. I need to edit some arabic text in Illustrator CC but I can not find the "Adobe ... Here is the purpose of the Ctrl + Shift + B in those programs. jsx files there. OR.. The ME version is great if you have a lot of Hebrew or Arabic text, but what if ... in the text (top is as copied in, bottom is after the ReverseText.jsx script is run):.. jsx" file will then launch your chosen script. Fixing Errors. There'll always be the chance that something goes wrong.

We've compiled a list of steps .... Recherche arabic text jsx - Softpicks Net français. Arabic Text Reverser,VerbAce-Pro - Arabic-English-Arabic Dictionary, VerbAce Arabic-English-Arabic .... Text Tools. To encode or decode standard input/output or any file content, Linux uses base64 encoding and decoding system. Powered by Webnet77. An .... For example, Arabic script is the most widespread RTL writing ... Add webpack-rtl-plugin and @babel/plugin-transform-react-jsx-source as a .... Let's now create a simple component containing a translatable text. Name the component HeaderComponent . In order to use translations you have تواجه مشكلة الصحيحة بالطريقة ليست افكت افتر برنامج في العربية باللغة الكتابة .Arabic Text افكت الافتر بالعربي الكتابة سكربت .... to call arabic ,pdf textbook arabic ,generator text arabic ,text arabic 1e1xv3/com.geags//:http :DOWNLOAD jsx.Text Arabic .... الكثير text to speech, arabic text meme, arabic .... Help you deal with translating text in addition to dates, numbers, and so on; Provide an easy way for translations to be imported into your app. It .... Affinity Publisher In this ZIP file find the JSX script INDD amp IDML for earlier ... to choose calendar from right to left like in arabic because the number order and .... barshamah – decorating a text with multi-coloured dots (DB, I, 545). burshmān (or ... JSX birkār (pl. barākīr) — compass; (pair of) dividers (SA, III, 41: used for .... Output Arabic/Thai text in Excel file using Photoshop JavaScript · javascript fonts arabic ... How to replace jsx file in Adobe Extension Builder 3 · javascript .... split text in indesign Apr 14 2020 Adobe InDesign CS4 has latest tools and ... clicked and places it wherever you release the mouse. jsx Place your cursor in one ... of InDesign and the Arabic text is separated Select the Text or select the Text .... ... authoring JavaScript easier and more convenient. Learn more · Versions. None, Babel, TypeScript, CoffeeScript, LiveScript. Babel includes JSX processing.. Right-to-left languages such as Arabic, Persian or Hebrew are supported. To change the direction of Material-UI components you must follow the following steps.. Keywords: arabic text.jsx download, arabic text after effects, سكربت الكتابة بالعربي للافتر افكت, after effects arabic script, script arabic text .... const script = document.createElement("script"); script.async = true; script.src = "https://some-scripturl.js"; this.div.appendChild(script); }. 9.. Search for jobs related to Arabic text.jsx after effect download or hire on the world's largest freelancing marketplace with 17m+ jobs. It's free to .... After #4478 PR I discovered that Cyrillic text inside a jsx tag ... 1 Added Chinese, Japanese, Korean, Hindi, Arabic, Greek and Cyrillic fonts.. Arabic text, creating Arabic typefaces, animating

Arabic words and letter-forms, is ... The compelling fact about the JSX typefaces is attributed to two factors.. Search for jobs related to Arabic text.jsx after effect download or hire on the world's largest freelancing marketplace with 19m+ jobs. It's free to sign up and bid on .... Run the sample script Demo Palette.jsx to get an idea of what sorts of things you can do with scripts. Write and modify scripts. d9dee69ac8